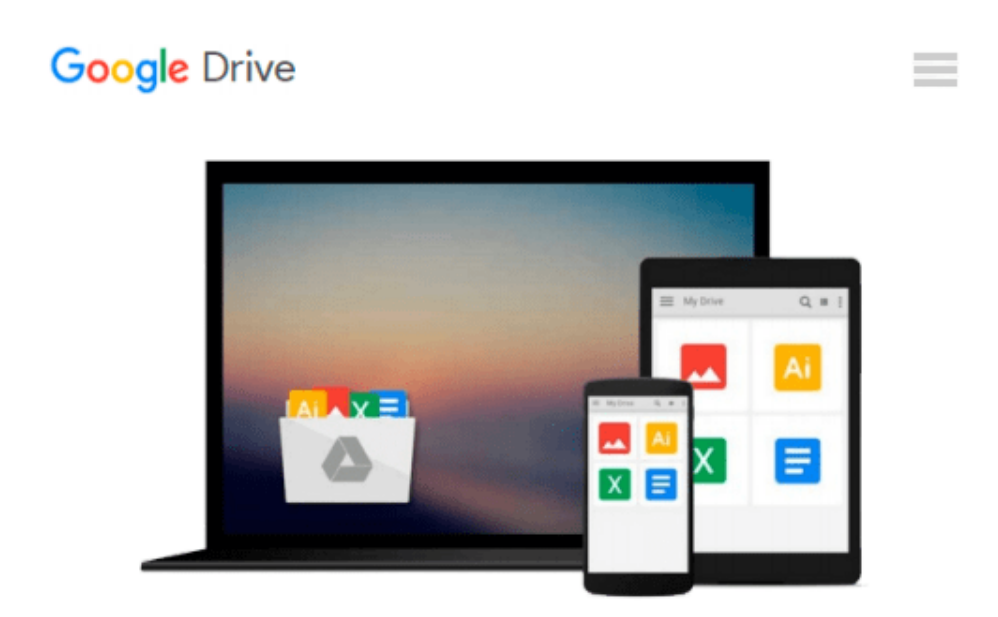

# **Windows 10 Mastery: The Ultimate Windows 10 mastery guide (Windows operating system, Windows 10 guide, Windows 10 manual, Windows 10 for beginners, Windows 10 for dummies)**

*Jonathan Bates*

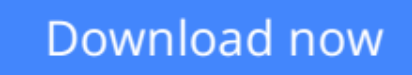

[Click here](http://sapek.club/go/read.php?id=B01DMFUF4U) if your download doesn"t start automatically

# **Windows 10 Mastery: The Ultimate Windows 10 mastery guide (Windows operating system, Windows 10 guide, Windows 10 manual, Windows 10 for beginners, Windows 10 for dummies)**

Jonathan Bates

**Windows 10 Mastery: The Ultimate Windows 10 mastery guide (Windows operating system, Windows 10 guide, Windows 10 manual, Windows 10 for beginners, Windows 10 for dummies)** Jonathan Bates

### **Experience all that Windows 10 has to offer with this simple and easy to follow guide including pictures and keyboard shortcuts.**

While Windows 8 was less than useful for many people. Microsoft's newest offering, Windows 10 is out now to enthusiastic reviews. If you are interested in learning if this new operating system is right for you, then Windows 10 Mastery: The Ultimate Windows 10 Mastery Guide is the book you have been waiting for.

Inside you will learn everything there is to know about Windows 10 including things like upgrade requirements, which programs will come along for the ride and more. From there you will learn more about the new features in detail including an all-new start menu and improved functionality in things like snapping windows and even an update to the command line.

One of the most completely redesigned features is in Microsoft's flagship web browser, now called Microsoft Edge. Inside you will find everything you need to about this new browser and how to ensure you get the most out of it. Windows 10 is here to stay, do yourself a favor and get in on the ground floor.

### **Inside this book you'll find**

- The easiest way to make your own applications
	- ❍ The only way to bring back all your favorite programs from older versions of Windows
		- Tips and tricks to ensure Windows 10 runs as smoothly as possible
			- The secret to removing applications Microsoft doesn't want you to know
				- ❍ keyboard shortcuts
					- And more...

**Get this kindle book now for just \$0.99c**

**[Download](http://sapek.club/go/read.php?id=B01DMFUF4U)** [Windows 10 Mastery: The Ultimate Windows 10 master ...pdf](http://sapek.club/go/read.php?id=B01DMFUF4U)

**[Read Online](http://sapek.club/go/read.php?id=B01DMFUF4U)** [Windows 10 Mastery: The Ultimate Windows 10 mast ...pdf](http://sapek.club/go/read.php?id=B01DMFUF4U)

**Download and Read Free Online Windows 10 Mastery: The Ultimate Windows 10 mastery guide (Windows operating system, Windows 10 guide, Windows 10 manual, Windows 10 for beginners, Windows 10 for dummies) Jonathan Bates**

#### **From reader reviews:**

#### **Patricia Watts:**

Do you have favorite book? If you have, what is your favorite's book? Book is very important thing for us to understand everything in the world. Each reserve has different aim or even goal; it means that e-book has different type. Some people sense enjoy to spend their a chance to read a book. They may be reading whatever they get because their hobby is definitely reading a book. Consider the person who don't like studying a book? Sometime, particular person feel need book when they found difficult problem or even exercise. Well, probably you'll have this Windows 10 Mastery: The Ultimate Windows 10 mastery guide (Windows operating system, Windows 10 guide, Windows 10 manual, Windows 10 for beginners, Windows 10 for dummies).

#### **Dedra Clark:**

Now a day individuals who Living in the era just where everything reachable by match the internet and the resources inside it can be true or not involve people to be aware of each data they get. How many people to be smart in getting any information nowadays? Of course the reply is reading a book. Examining a book can help people out of this uncertainty Information specifically this Windows 10 Mastery: The Ultimate Windows 10 mastery guide (Windows operating system, Windows 10 guide, Windows 10 manual, Windows 10 for beginners, Windows 10 for dummies) book as this book offers you rich info and knowledge. Of course the information in this book hundred percent guarantees there is no doubt in it as you know.

#### **Georgia Evans:**

Do you have something that you enjoy such as book? The reserve lovers usually prefer to pick book like comic, small story and the biggest one is novel. Now, why not seeking Windows 10 Mastery: The Ultimate Windows 10 mastery guide (Windows operating system, Windows 10 guide, Windows 10 manual, Windows 10 for beginners, Windows 10 for dummies) that give your enjoyment preference will be satisfied by simply reading this book. Reading addiction all over the world can be said as the opportinity for people to know world better then how they react in the direction of the world. It can't be said constantly that reading routine only for the geeky particular person but for all of you who wants to end up being success person. So , for all of you who want to start examining as your good habit, you could pick Windows 10 Mastery: The Ultimate Windows 10 mastery guide (Windows operating system, Windows 10 guide, Windows 10 manual, Windows 10 for beginners, Windows 10 for dummies) become your own starter.

#### **Haley Berg:**

As a university student exactly feel bored in order to reading. If their teacher expected them to go to the library or to make summary for some book, they are complained. Just very little students that has reading's heart and soul or real their pastime. They just do what the professor want, like asked to go to the library.

They go to presently there but nothing reading significantly. Any students feel that looking at is not important, boring in addition to can't see colorful photos on there. Yeah, it is to become complicated. Book is very important in your case. As we know that on this period, many ways to get whatever you want. Likewise word says, ways to reach Chinese's country. Therefore , this Windows 10 Mastery: The Ultimate Windows 10 mastery guide (Windows operating system, Windows 10 guide, Windows 10 manual, Windows 10 for beginners, Windows 10 for dummies) can make you sense more interested to read.

## **Download and Read Online Windows 10 Mastery: The Ultimate Windows 10 mastery guide (Windows operating system, Windows 10 guide, Windows 10 manual, Windows 10 for beginners, Windows 10 for dummies) Jonathan Bates #OUEA1XNRGZV**

## **Read Windows 10 Mastery: The Ultimate Windows 10 mastery guide (Windows operating system, Windows 10 guide, Windows 10 manual, Windows 10 for beginners, Windows 10 for dummies) by Jonathan Bates for online ebook**

Windows 10 Mastery: The Ultimate Windows 10 mastery guide (Windows operating system, Windows 10 guide, Windows 10 manual, Windows 10 for beginners, Windows 10 for dummies) by Jonathan Bates Free PDF d0wnl0ad, audio books, books to read, good books to read, cheap books, good books, online books, books online, book reviews epub, read books online, books to read online, online library, greatbooks to read, PDF best books to read, top books to read Windows 10 Mastery: The Ultimate Windows 10 mastery guide (Windows operating system, Windows 10 guide, Windows 10 manual, Windows 10 for beginners, Windows 10 for dummies) by Jonathan Bates books to read online.

### **Online Windows 10 Mastery: The Ultimate Windows 10 mastery guide (Windows operating system, Windows 10 guide, Windows 10 manual, Windows 10 for beginners, Windows 10 for dummies) by Jonathan Bates ebook PDF download**

**Windows 10 Mastery: The Ultimate Windows 10 mastery guide (Windows operating system, Windows 10 guide, Windows 10 manual, Windows 10 for beginners, Windows 10 for dummies) by Jonathan Bates Doc**

**Windows 10 Mastery: The Ultimate Windows 10 mastery guide (Windows operating system, Windows 10 guide, Windows 10 manual, Windows 10 for beginners, Windows 10 for dummies) by Jonathan Bates Mobipocket**

**Windows 10 Mastery: The Ultimate Windows 10 mastery guide (Windows operating system, Windows 10 guide, Windows 10 manual, Windows 10 for beginners, Windows 10 for dummies) by Jonathan Bates EPub**